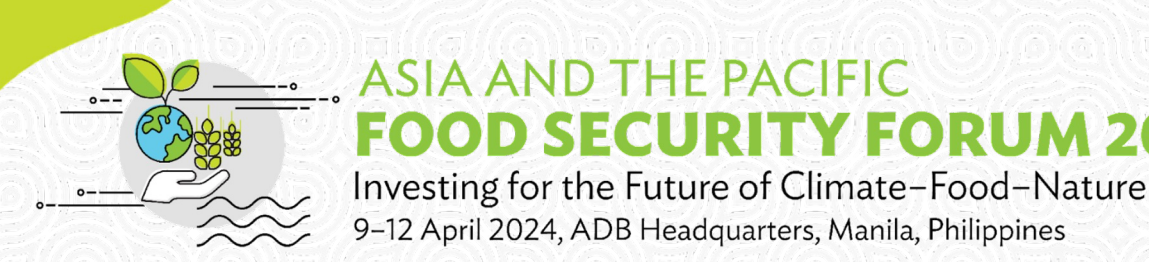

### **Utilizing digital technology to broaden the scope of forest conservation efforts in Lao PDR.**

#### **Phetsoulaphonh Choulatida**

Associate Project Officer – Agriculture, Food, Nature, and Rural Development Lao PDR Resident Mission (LRM) – Asian Development Bank (ADB)

The views expressed in this presentation are the views of the author/s and do not necessarily reflect the views or policies of the Asian Development Bank, or its Board of Governors, or the governments they represent. ADB does not guarantee the accuracy of the data included in this presentation and accepts no responsibility for any consequence of their use. The countries listed in this presentation do not imply any view on ADB's part as to sovereignty or independent status or necessarily conform to ADB's terminology.

## **Outline**

- I. Background
- II. Methodology Development
- III. Implementation
	- Equipment and Tools Used
	- The Core Components of OLDM
	- Compile and Enter Data into the GCP form
- V. Results & Summary

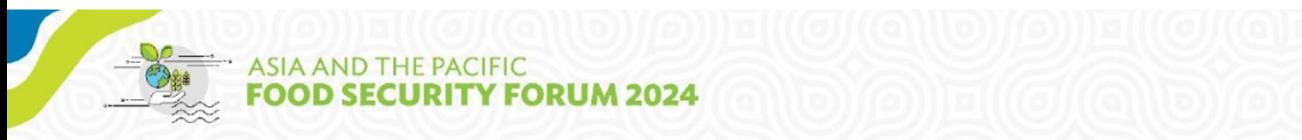

## **I. BACKGROUND**

- 1. From 2018 onwards the "Operational Logging and Degradation Monitoring System" (OLDMs) has been used in National Protected Areas (NPAs) by the government and development partners:
	- i. ADB-Biodiversity Conservation Corridors (BCC)
	- ii. Kfw-Integrated Conservation of Biodiversity and Forests (ICBF)
	- iii. GIZ-Protection and Sustainable Use of Forest Ecosystems and Biodiversity (ProFEB)
	- iv. GIZ-Forest Law Enforcement, Governance, and Trade Voluntary Partnership Agreements (FLEGT-VPA)
- 1. OLDMS is a flexible system for timely monitoring and response to logging and degradation events for a range of forestry, infrastructure, disaster management and land management activities, which is integrated into the Government of Lao PDR (GOL) management systems, with government staff, infrastructure, and capacity to do the work.

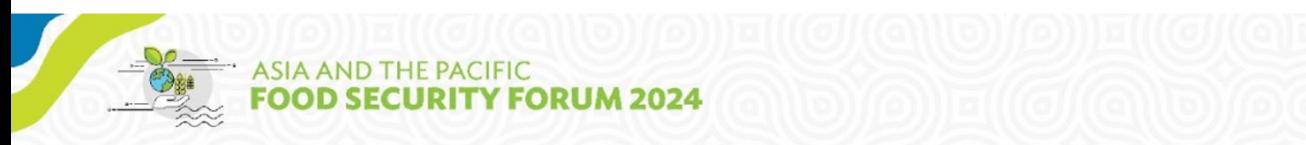

### **II. A Methodology Development**

**OLDMS – Main Component Tools OLDMS Components 1 to 5 Component Description Google Earth Engine** running **Delta-rNBR Algorithm Google Earth Engine** European **1** Use Landsat-8 and Sentinel-2 satellite imagery in the Cloud to identify potential degradation locations **EU SCIENCE HUB ArcGIS/QGIS** and **Planet Explorer 2** 1 To assess degradation with GIS and by comparing and downloading **RapidEye**  $(\overline{P})$  EXPLORER **ArcGIS** and **PlanetScope** imagery to confirm locations of degradation/logging 1 **ArcGIS/QGIS 3**  $(p)$  EXPLORER To process satellite imagery, interpret imagery, prepare GIS datasets **ArcGIS MangoMap** and **MAPC2MAPC64 4 Mango** Web-based mapping to share data for collaboration with Provincial Teams and FLUP data with other projects and Android Data Conversion Software **Android Tablets/Smartphones** with **ODK Collect**, **KoBo Toolbox** and **Oruxmaps D** KoBoToolbox **5 Vrux** Field data collection forms and GIS for field navigation and backup  $\Delta$ 

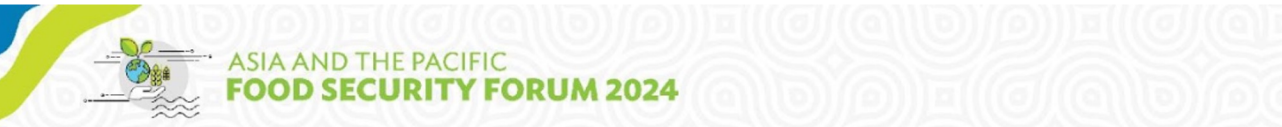

#### **B. OLDMS supports forest degradations timely manner at all levels**

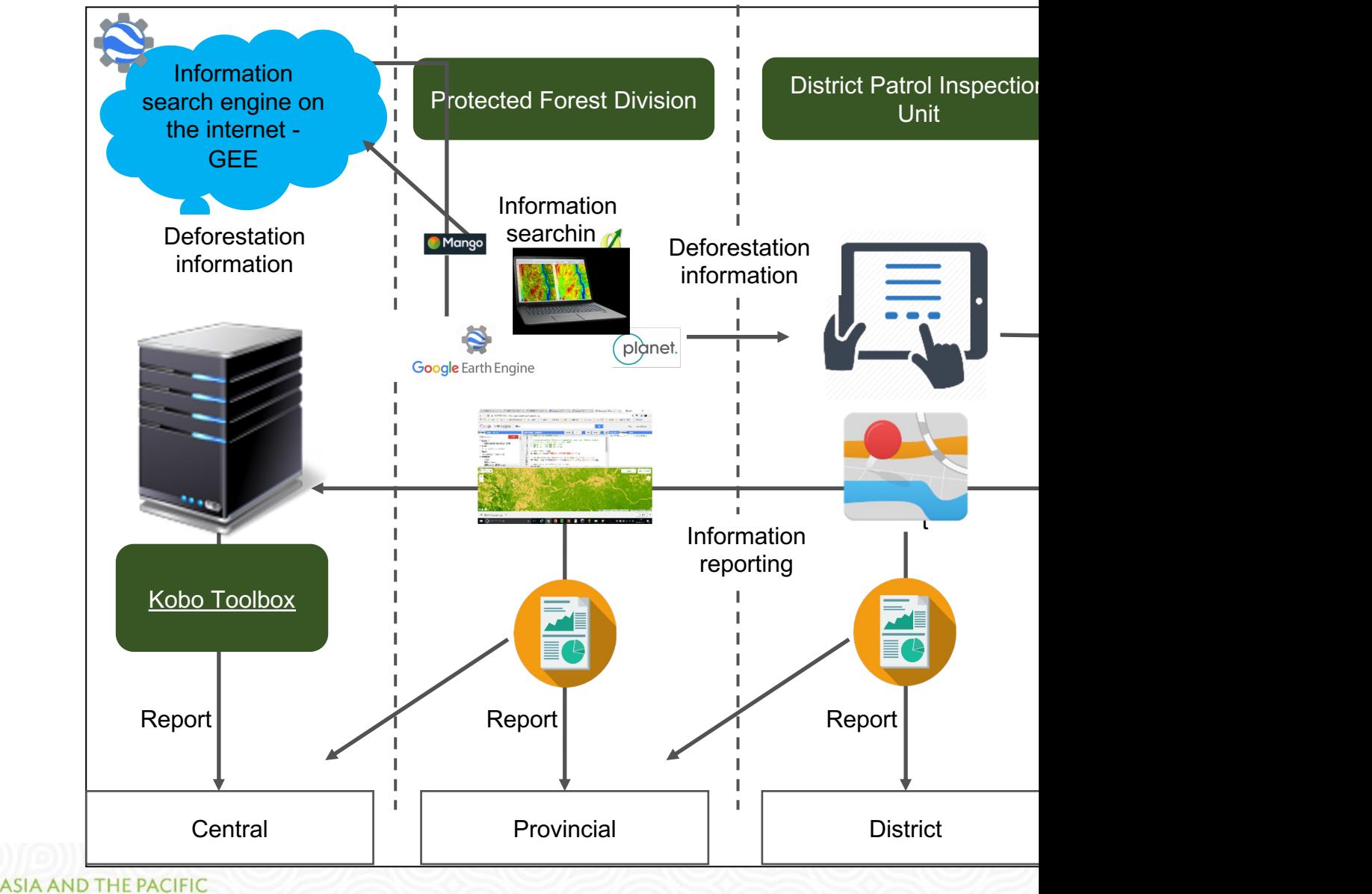

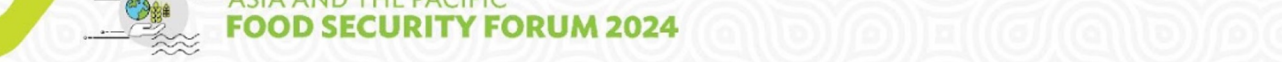

#### **III. Simplified OLDMS Cycle – Law Enforcement**

#### **Simplified OLDMS Cycle – Law Enforcement**

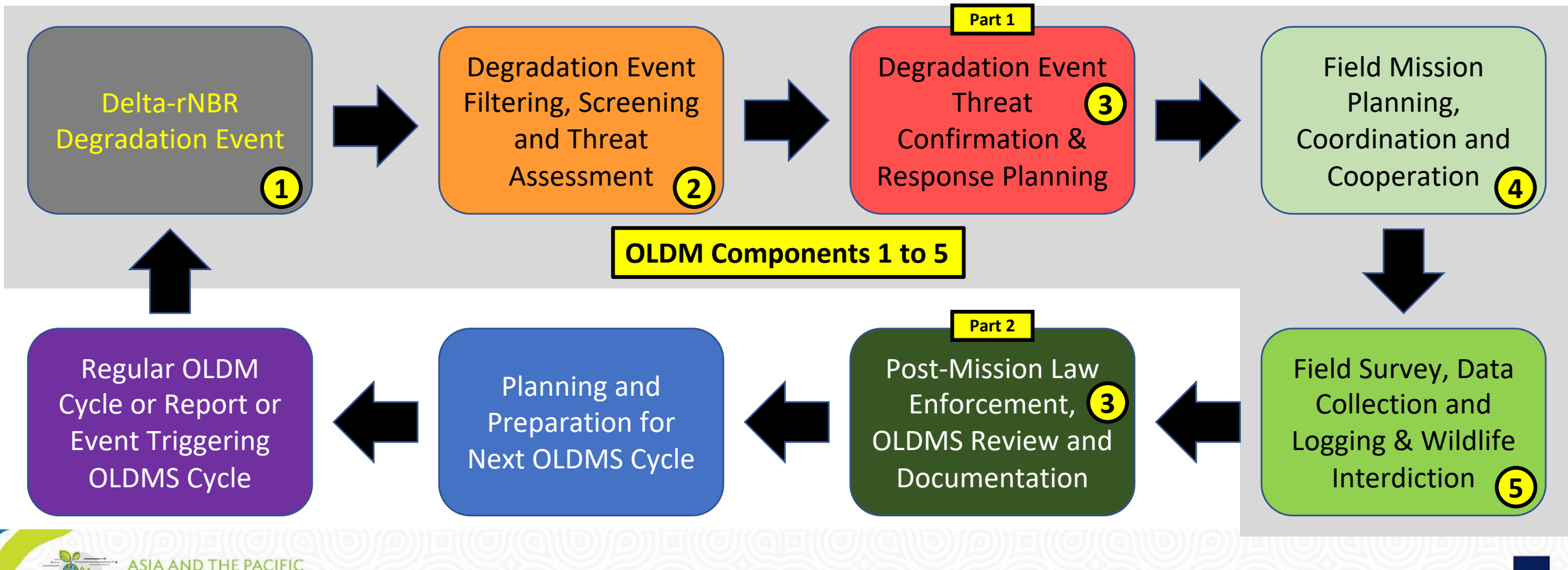

INTERNAL THIS AND MANAGEMENT AND MANAGEMENT AND STAFF. IT STAFF. IT MANAGEMENT AND STAFF. IT MANAGEMENT AND ST

#### **Example of a Delta-rNBR Degradation Event**

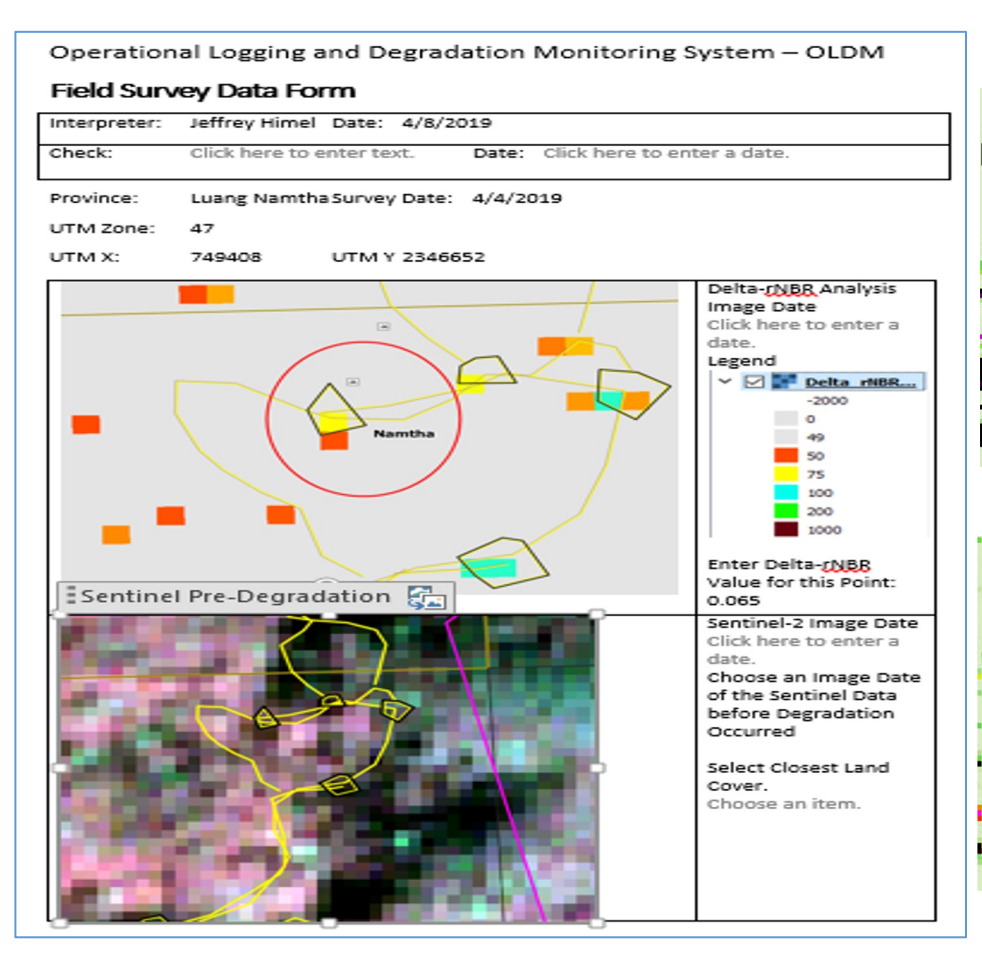

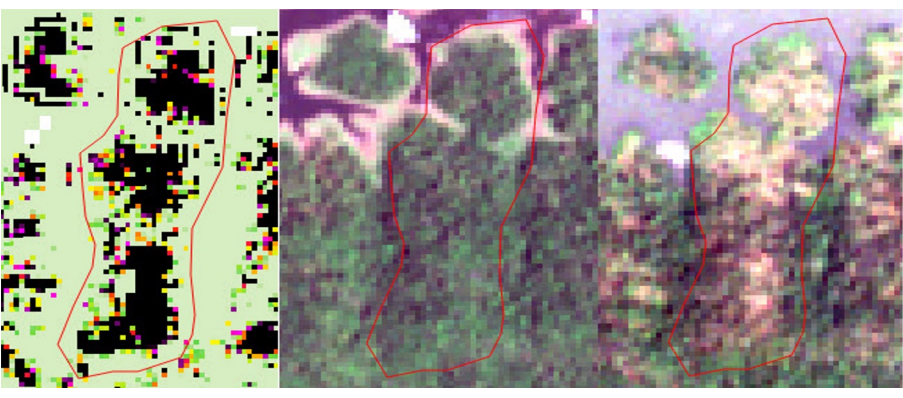

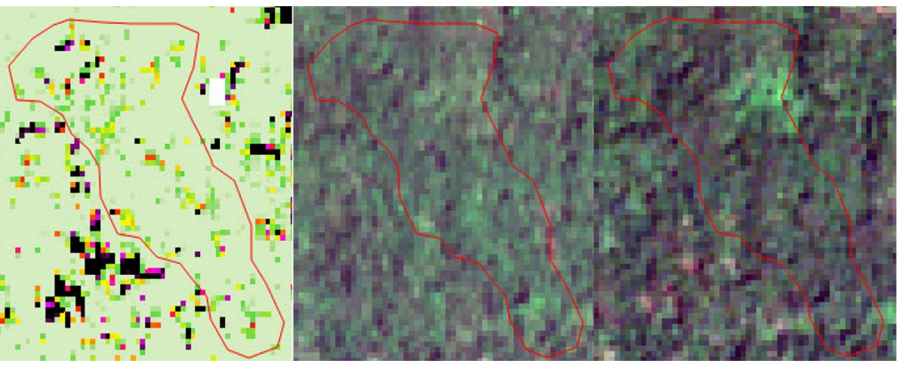

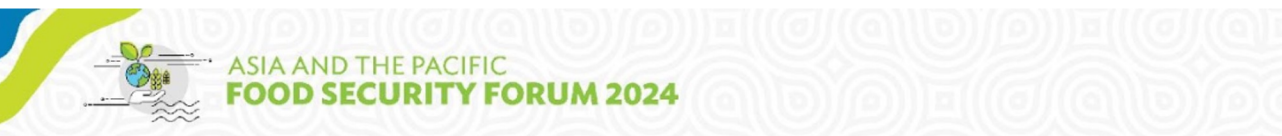

#### **Example of 3-D Views for Analysis and Access**

**Use 3-D Views, PlanetScope and Very High-Resolution Imagery within GIS to Review Potential Field Locations and Plot Tracks to Access** 

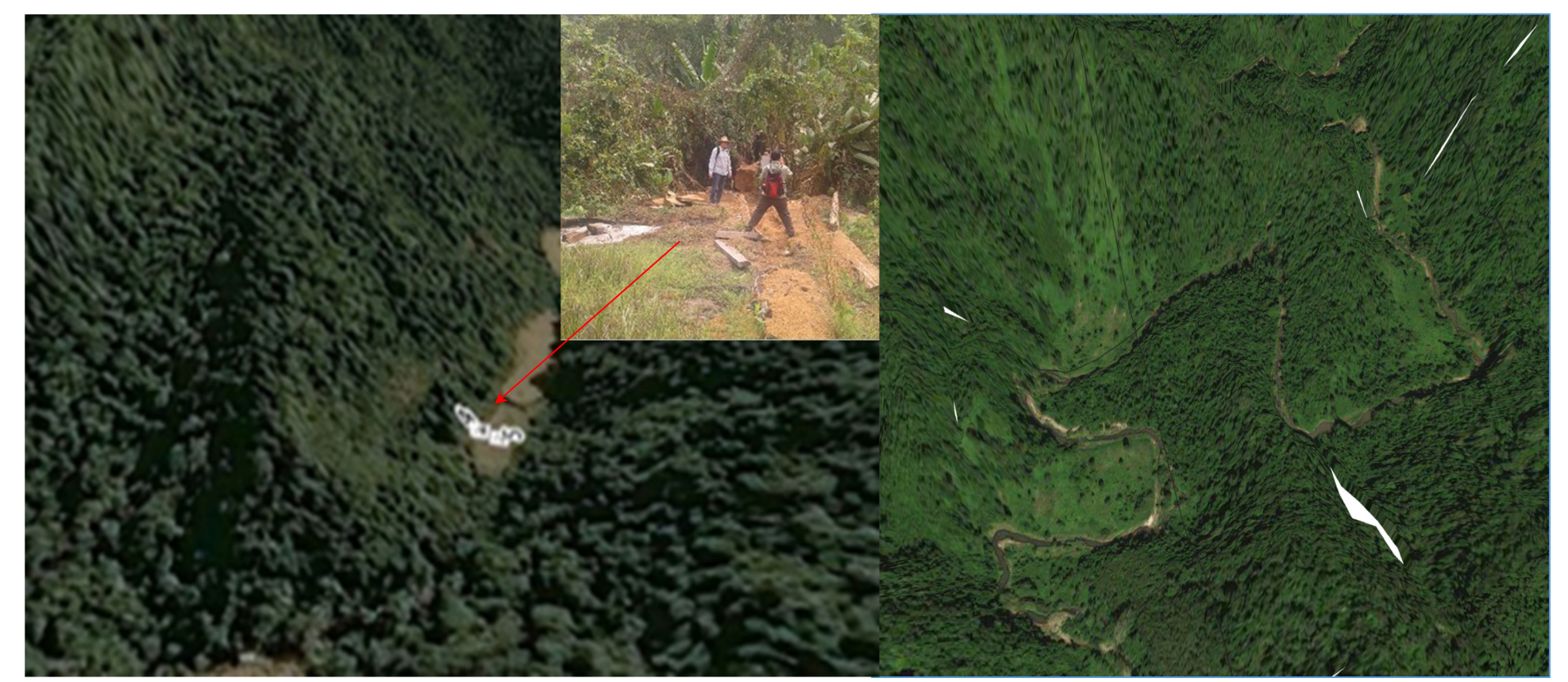

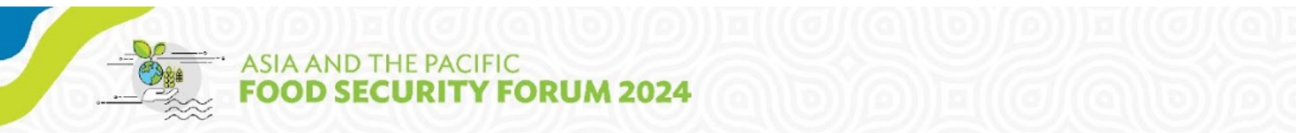

#### **Comparing satellite image data with Planetscop and Delta-rNBR**

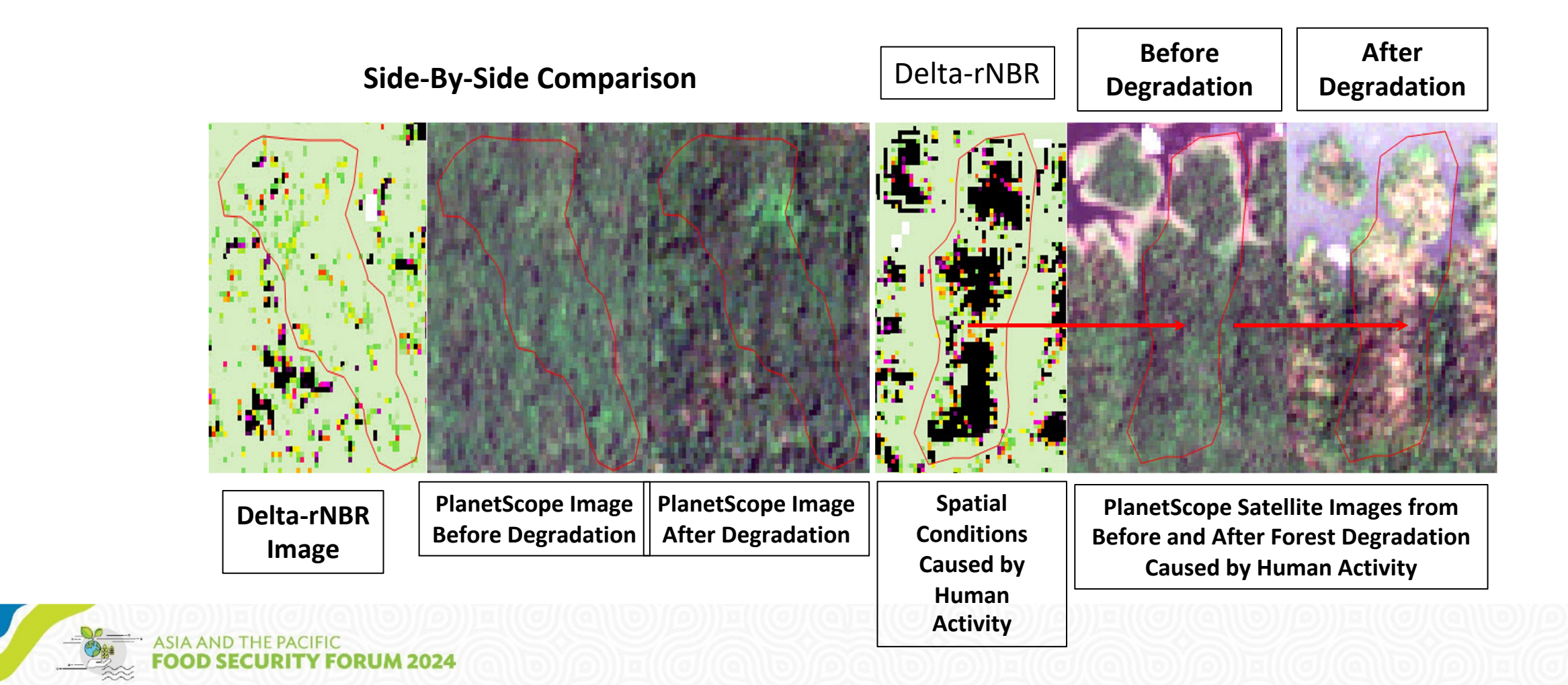

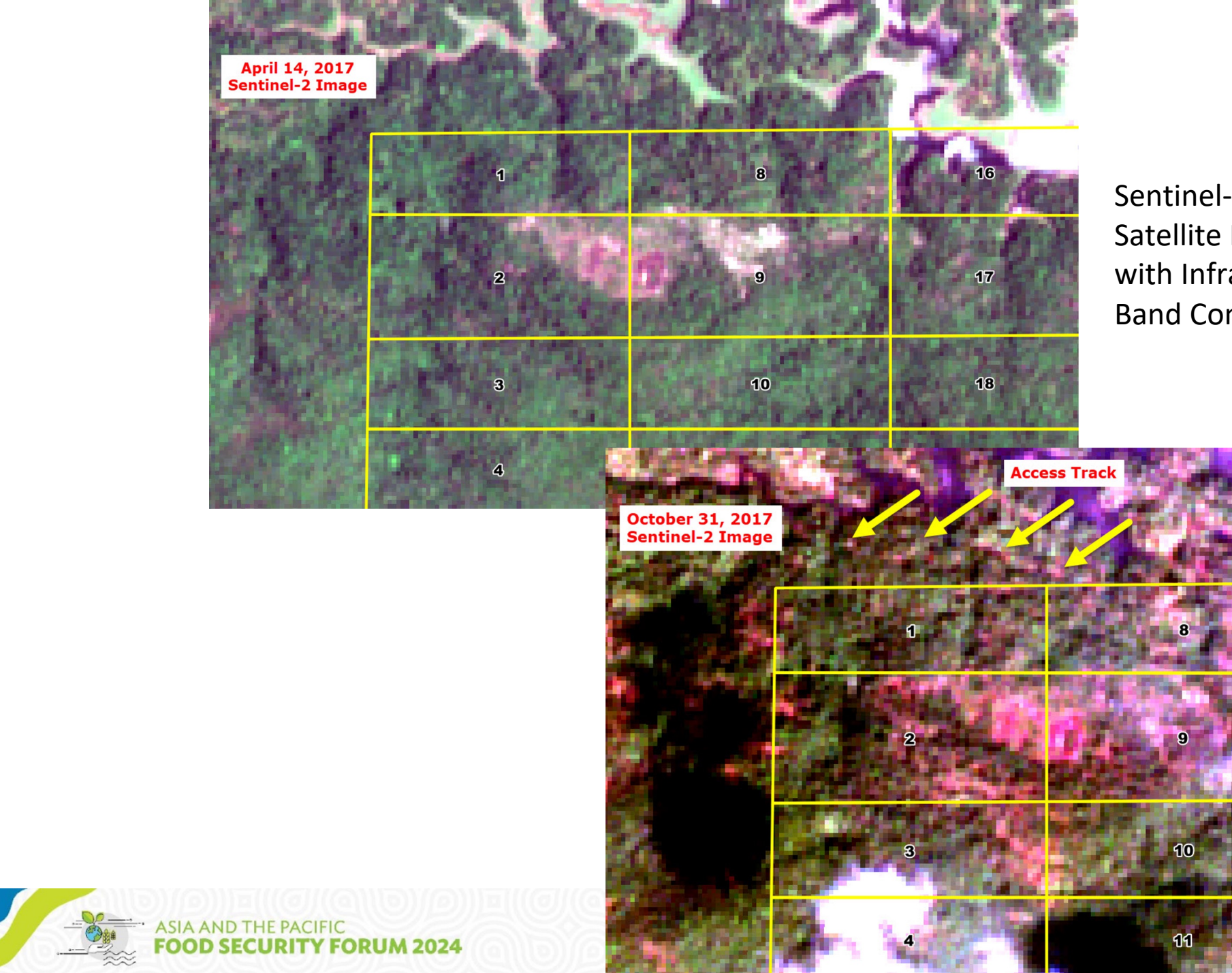

Sentinel-2 10m Multispectral Satellite Imagery with InfraRed-Red-Green Band Combination

 $ADB$ 

#### **Filter retrieves data and shows areas of deforestation**

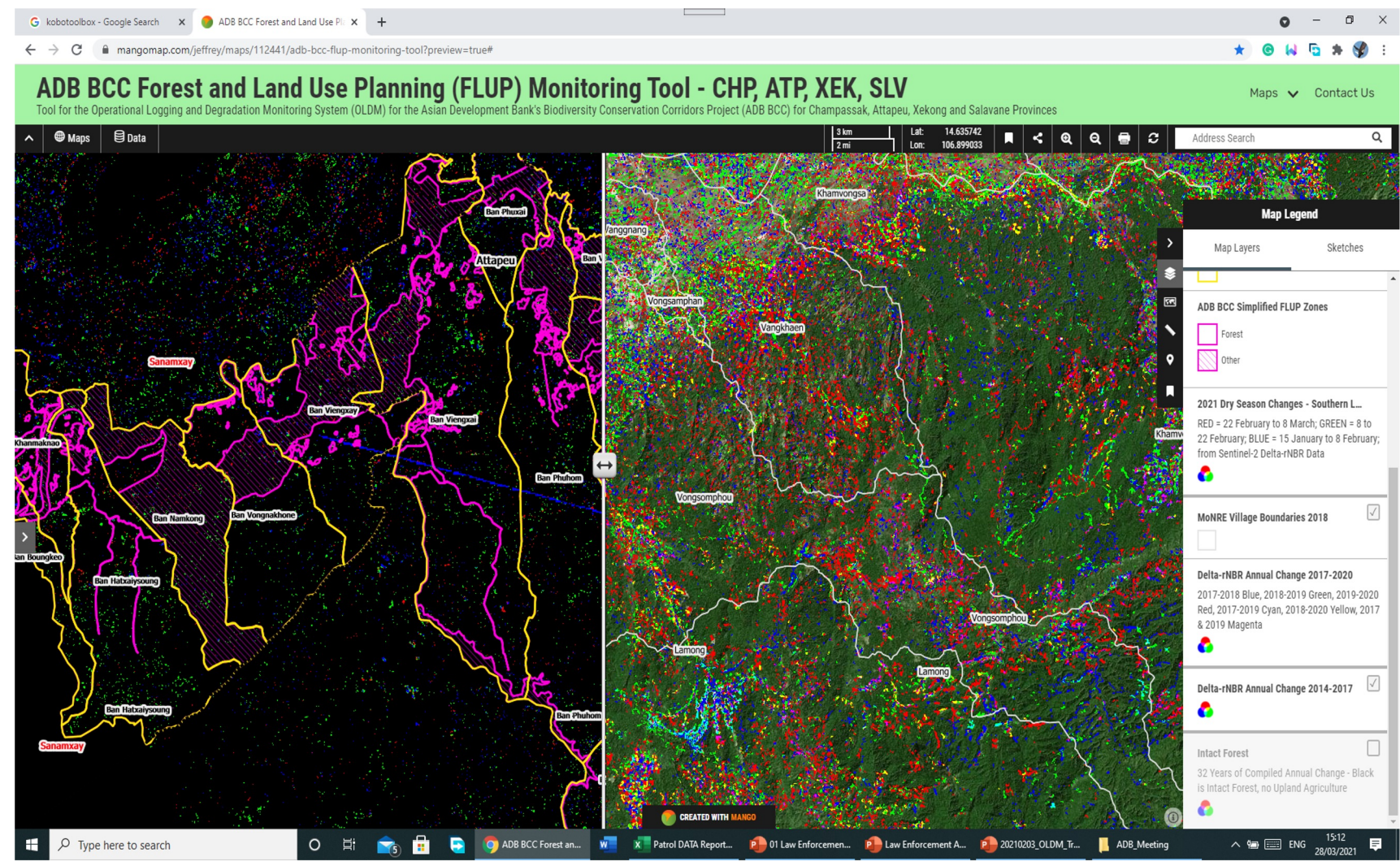

Reference picture (picture taken in the previous period) **SIA AND THE PACIFIC** 

INTERNAL THIS AND MANAGEMENT AND MANAGEMENT AND STAFF. IT STAFF. IT MANAGEMENT AND STAFF. IT MANAGEMENT AND ST

**FORUM 2024** 

Target Image (Later Image) + Deforestation Spot (Red)

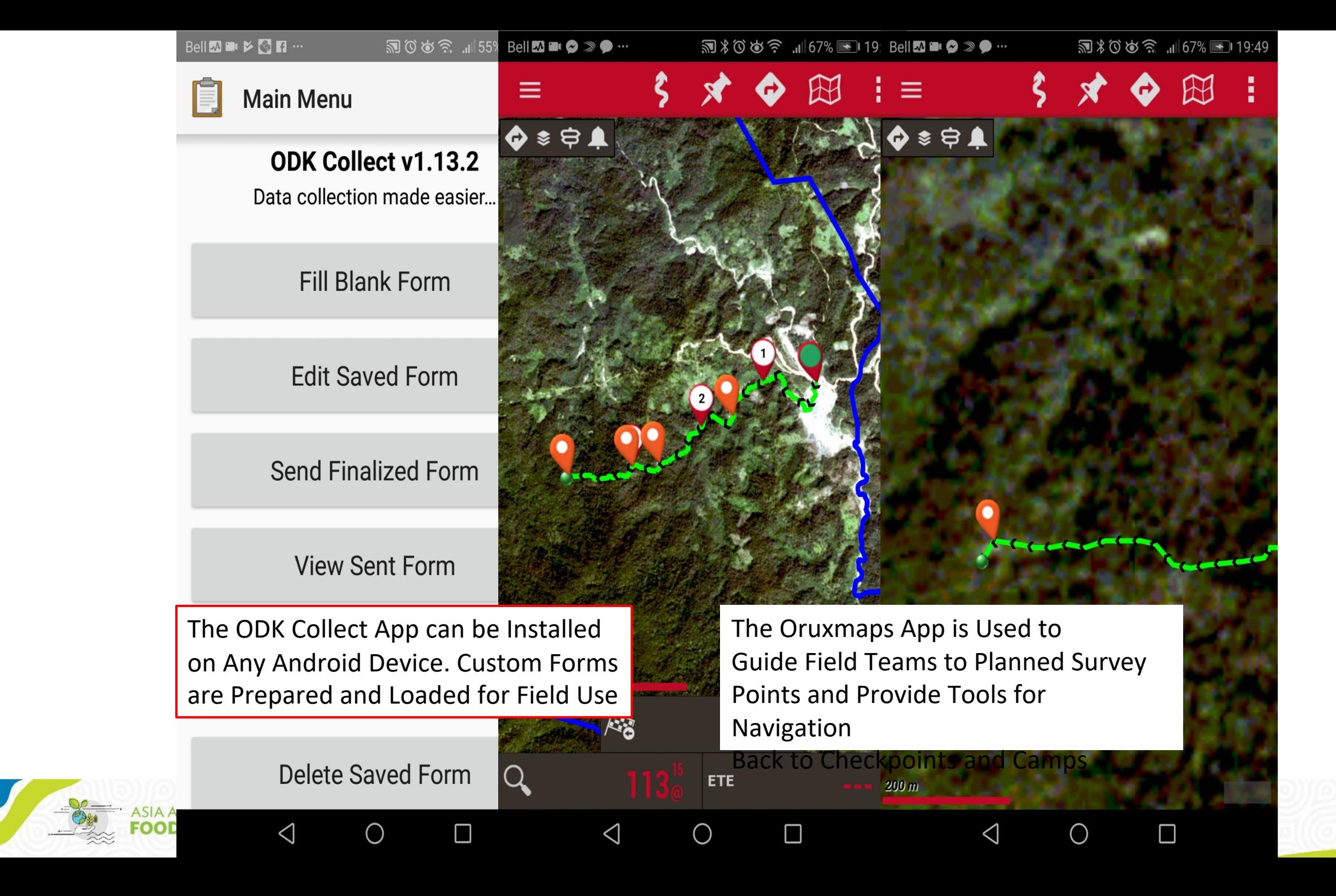

**ADB** 

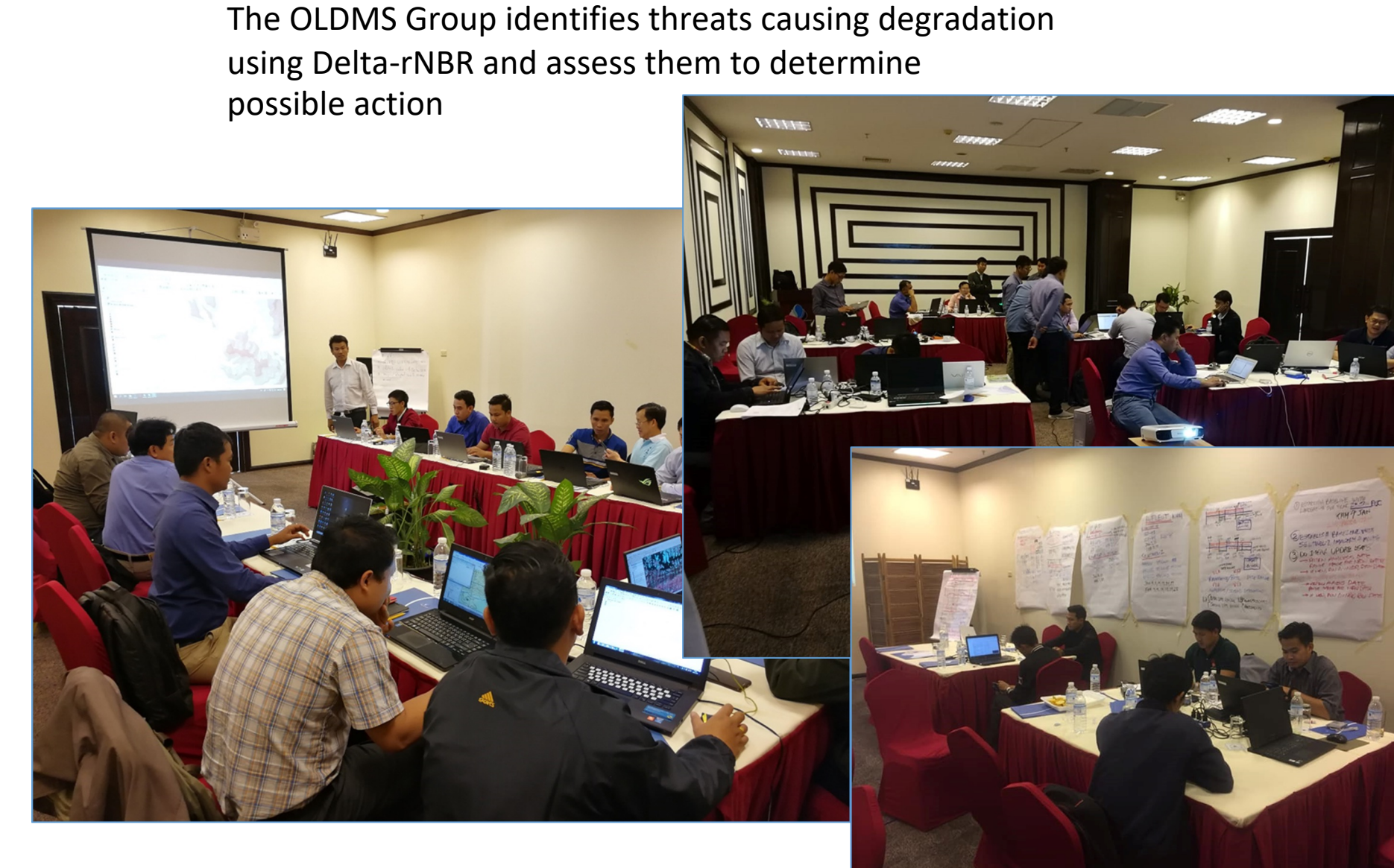

The OLDMS Group divides into Teams to analyze the point locations and plan missions for the fieldwork

#### **Field Survey and Logging Interdiction**

The OLDMS Joint Central and Provincial Teams go to the Field for Logging Survey to Verify Degradation Event and Document the Location and Details for Future Action (Hold, Seize, Court-Order, Confiscate, Register, Auction, De-Register, Release, Enters Supply Chain)

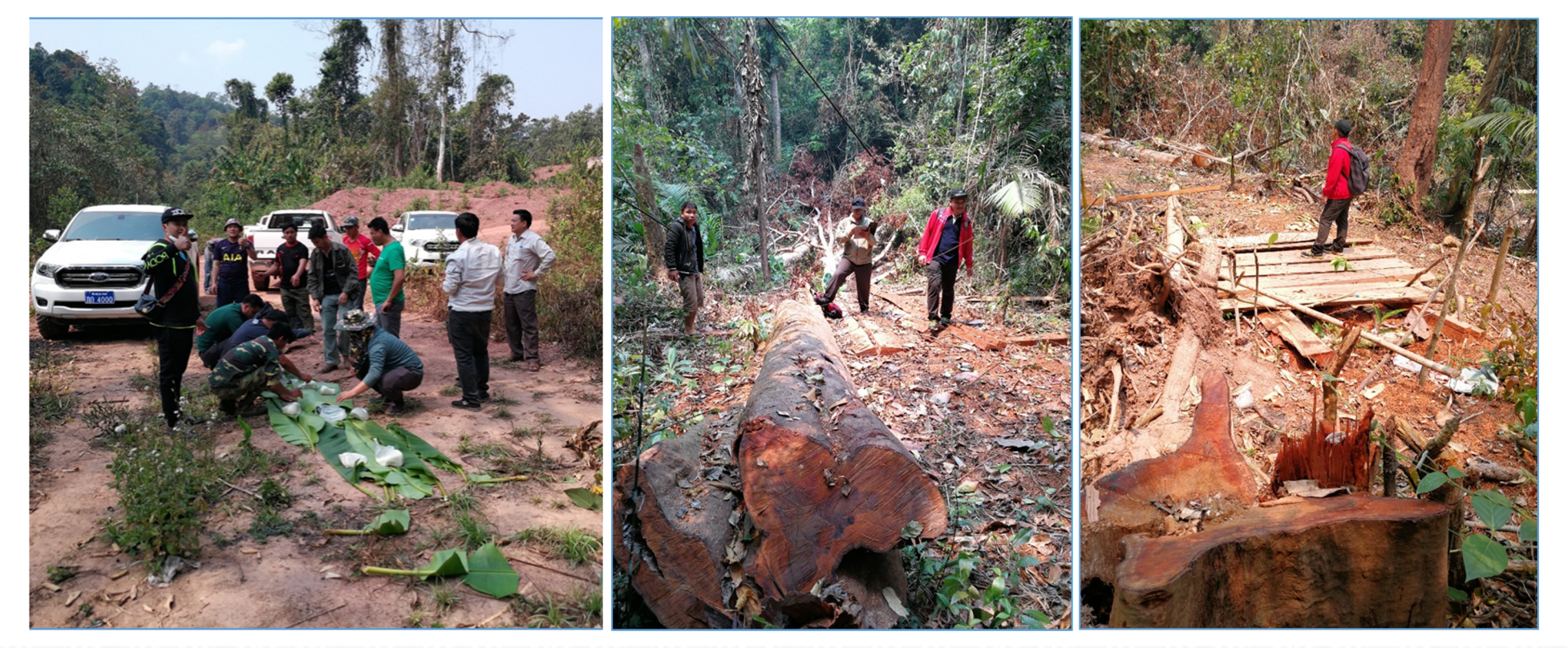

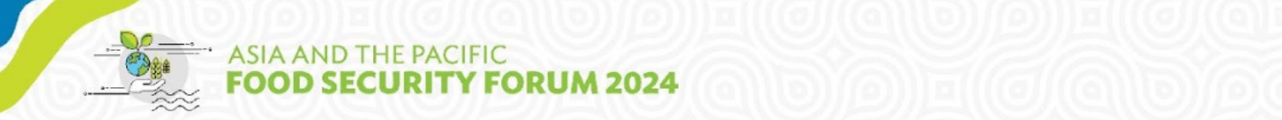

### **Field Survey Forms**

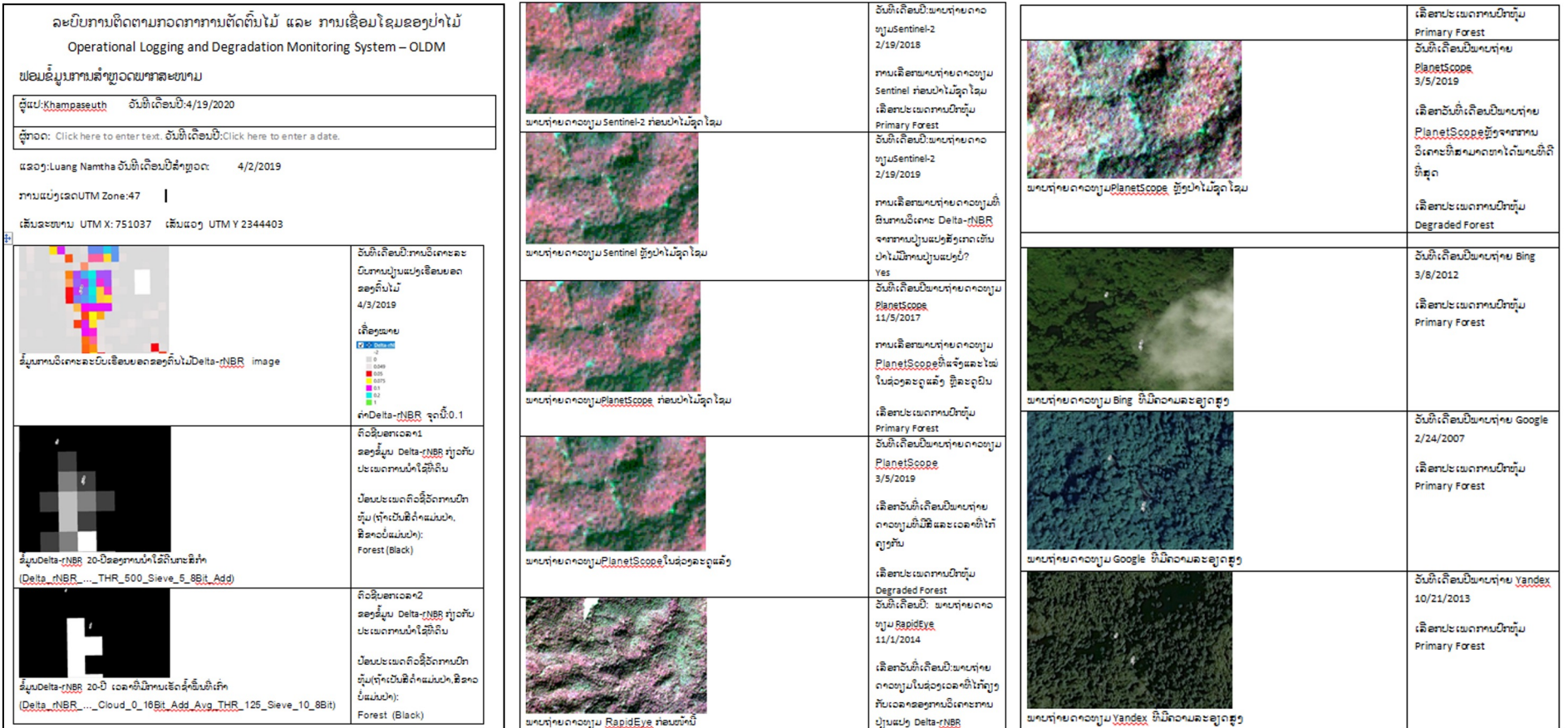

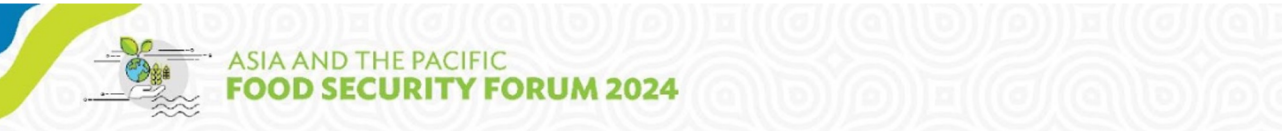

### **OLDMS for Law Enforcement:** – **Annual OLDMS Cycle**

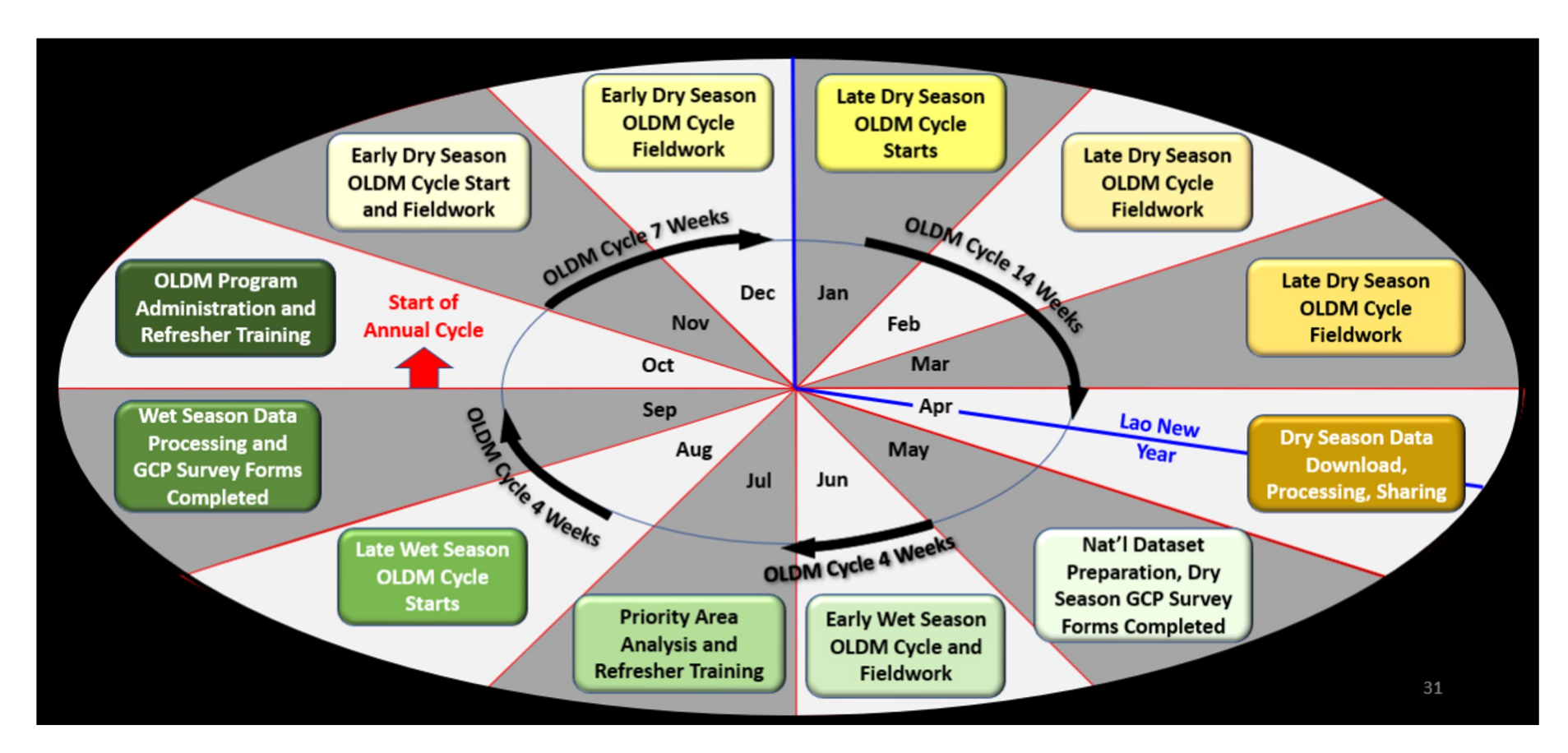

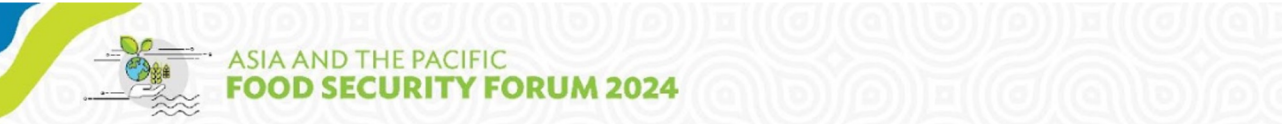

## IV. Results & Summary

#### **OLDMS for Protected Areas Management**

- 1. Involved Staff from DoFI, DOF and the Provinces who participated in the OLDMS Training and Fieldwork were able to successfully implement the methodology and achieve a successful result.
- 2. Delta rNBR is able to be an accurate and highly useful tool for early detection of forest degradation and logging.
- 3. The OLDMS Methodology can also easily and accurately detect Shifting Cultivation and any Changes of 0.5 Hectares or Larger, so is an appropriate and highly useful tool.

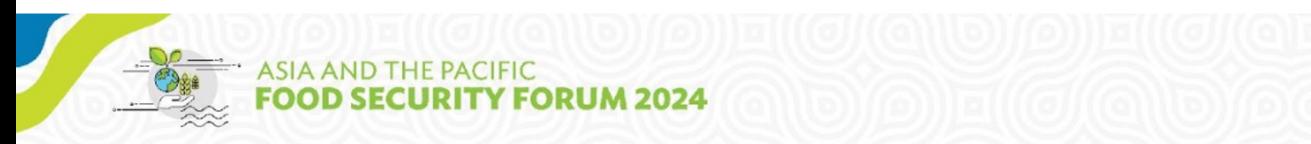

# **Thank you!**

### ADB Food Security Forum info@foodsecuryforum.adb.org

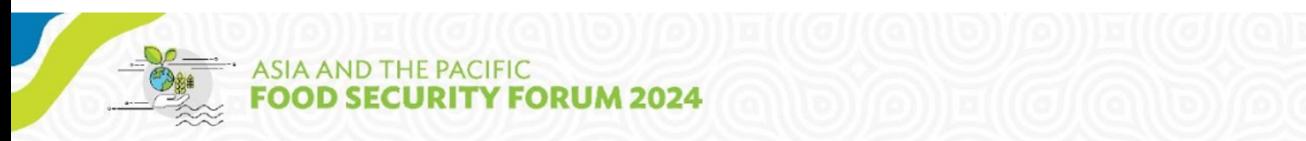

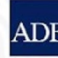